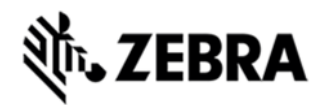

# **MC9200 OPERATING SYSTEM BSP 00.55.13 - UPDATE LOADER IMAGE RELEASE NOTES**

#### INTRODUCTION

OS Update Package v00.55.13 is a software update for MC92N0 CE7.0 devices using the SE4750 scan engine. This version adds support for the SE4750 scan engine.

# **DESCRIPTION**

- 1. Operating System: CE7.0
- 2. CPU Speed OMAP4430 ES2.3 1GHz
- 3. FLASH eMMC 2GB/1GB
- 4. SDRAM LPDDR2 1GB/512MB
- 5. Microsoft QFE September 2014, Build 2844, Updt39
- 6. Added SE4750SR, SE4750MR, SE4750HD Scan Engines support
- 7. Fusion Radio SW suite 2.02.0.0.019R, ROW4
- 8. BT:
	- $\bullet$  Microsoft  $-4.0$
	- BT Explorer SS1 2.1.1 Build 28342
- 9. RD Client v7.08.42

## CONTENTS

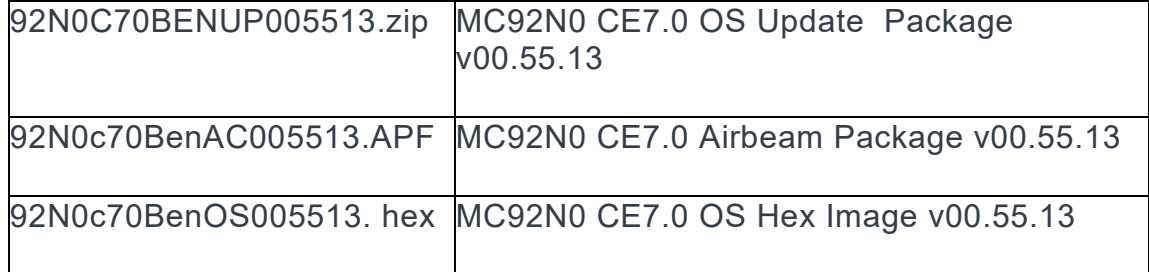

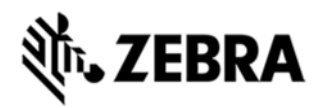

# DEVICE COMPATIBILITY

This software release has been approved for use with the following Zebra devices.

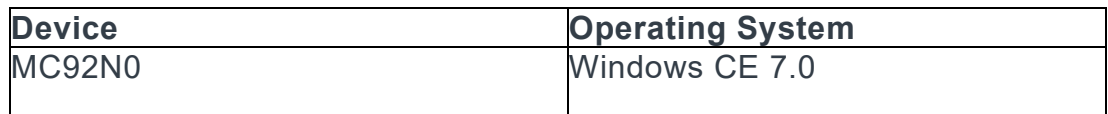

## INSTALLATION REQUIREMENTS

MC92N0 device must contain released version of CE7.0 Software.

#### INSTALLATION INSTRUCTIONS

1. Unzip ZIP file and copy its content (OSUpdate folder) to the \Storage Card folder.

2. Place the SD card in the device to be upgraded.

3. Place the device to be upgraded on A/C power supply.

4. Navigate to the \Storage Card\OSUpdate and invoke the 92N0c70Ben\_SD shortcut.

**OR** 

1. Unzip ZIP file and copy its content (OSUpdate folder) to the \temp folder.

2. Place the device to be upgraded on A/C power supply.

3. Navigate to the \temp\OSUpdate folder and invoke the 92N0c70Ben\_TEMP shortcut.

The update will take about 5 minutes to complete. Please do not remove the device from A/C power during this time.

### PART NUMBER AND RELEASE DATE

92N0C70BENUP005513

92N0c70BenAC005513

92N0c70BenOS005513

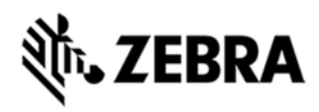

16 July, 2015